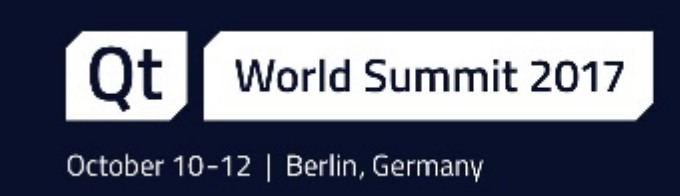

## **QStringView QStringView** everywhere

Marc Mutz, Senior Software Engineer at KDAB

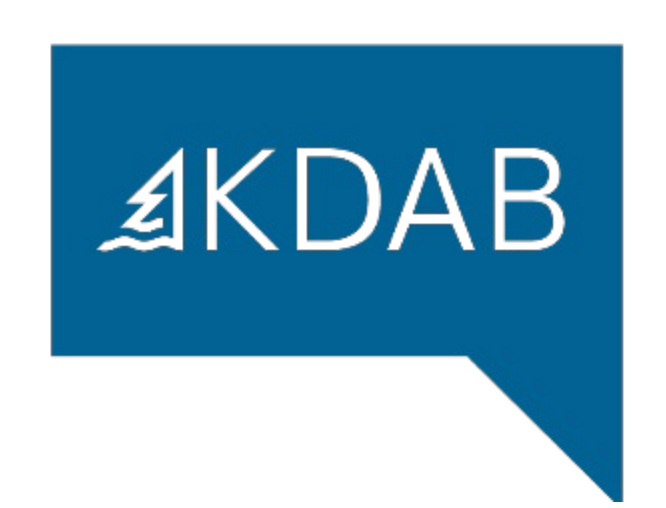

**Intro** 

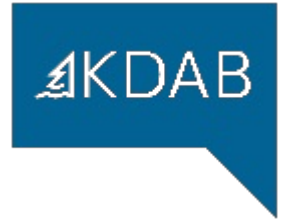

## About me

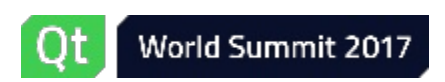

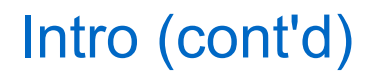

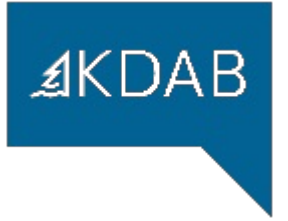

## Author of QStringView

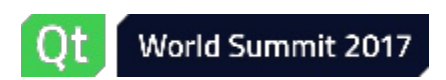

#### **Overview**

- QStringView
- Using QStringView
- API Patterns For QStringView
- Future Directions
- Heterogeneous Associative Container Lookup
- Technical Deep Dive: Managing Overloads
- Technical Deep Dive: Contracts

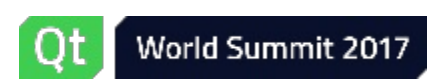

 $AKDAB$ 

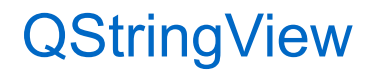

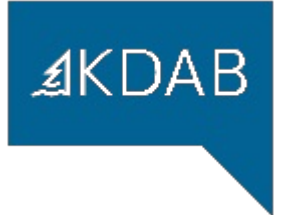

# QStringView

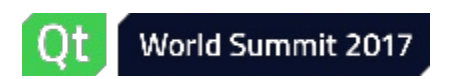

QStringView p.5

### QStringView (cont'd)

The QStringView class provides a unified view on UTF-16 strings with a readonly subset of the QString API.

- container-agnostic
- UTF-16 like QString, std::u16string, std::wstring (Win only)
- non-mutable
- QString API

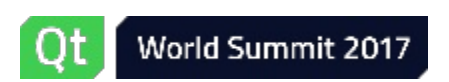

**AKDAB** 

## QString vs. QStringView

- QString is an owning container
	- QStringView is non-owning
		- Just (ptr, size)
- QString copies the data
	- QStringView references the data
- $\bullet$  QString  $\leftarrow$  const char\* implicit
	- QStringView can't be constructed from 8-bit
- QString functions (mostly) handle out-of-range
	- QStringView functions assert
- QString::data() is usually NUL-terminated
	- QStringView::data() usually isn't
- QString::data() never returns nullptr
	- QStringView::data() == nullptr ⇔ QStringView::isNull()

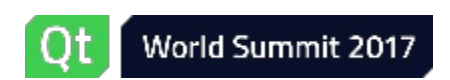

 $AKDAB$ 

## My First QStringView Function

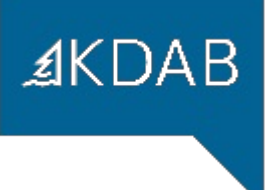

```
1 constexpr bool isValidFirstChar(QChar c) { ... }
2 constexpr bool isValidFollowupChar(QChar c) { ... }
 3
 4 constexpr bool isValidIdentifier(QStringView s) noexcept {
 5
6
 7 if (s.isEmpty())
8 return false;
9 if (!isValidFirstChar(s.front()))
10 return false;
11 for (auto c : s.mid(1))
12 if (!isValidFollowupChar(c))
13 return false;
14 return true;
15 }
16
17 int main(int argc, char *argv[]) {
18 if (argc > 1)
19 std::cout << isValidIdentifier(QString::fromLocal8Bit(argv[1]));
20 else
21 std::cout << isValidIdentifier(u"_1"); // cout << true
22 std::cout << std::endl;
23 }
```
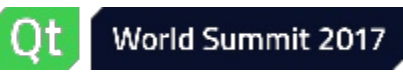

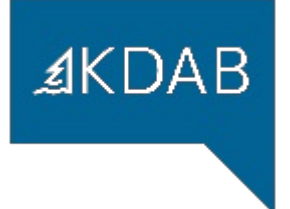

## Why QStringView?

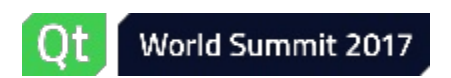

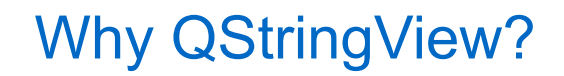

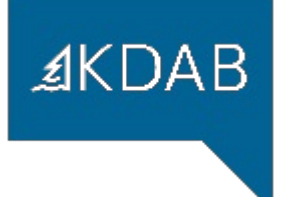

# Efficiency

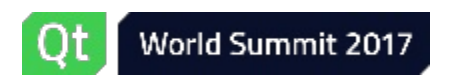

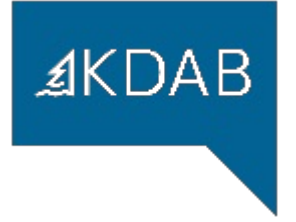

## A better QStringRef

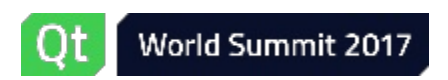

QStringView p.11

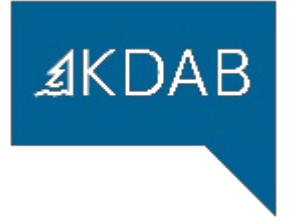

## A better std::basic\_string\_view<QChar>

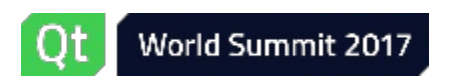

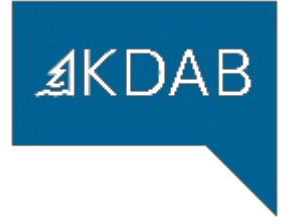

## A better (const QChar\* , int)

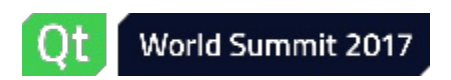

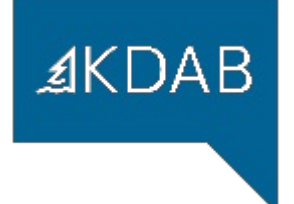

# Expressive

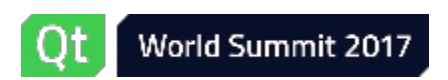

QStringView p.14

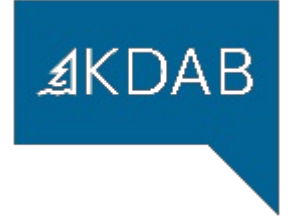

## Interface Type

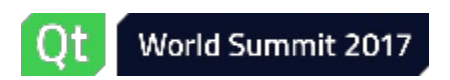

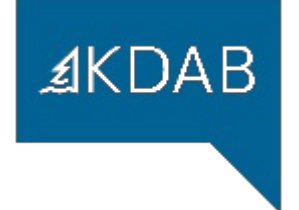

# Using QStringView

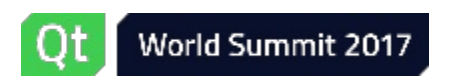

#### **Construction**

Construct a QStringView from:

- Char string literals
- Char\* begin  $+$  end
- NUL-terminated Char\*
- $Char^*$  + size
- QString
- QStringRef
- std::basic\_string<Char, ...>
- [std::basic\_string\_view<Char, ...>]
- [std::vector/QVector<Char>]
- [QVarLengthArray<Char, N>]
- nullptr

where  $Char \in \{QChar, ushort, char16_t, wchar_t\}$ 

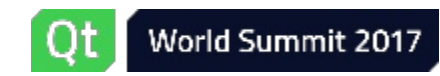

 $AKDAB$ 

### Salient Functions

- $\bullet$  data() / utf16()
- size() / length() / isEmpty() / isNull()
- ${,c}$  {,c} {,r} { begin, end } ()
- at() / operator[]
- {starts,ends}With()
- front() / back()
- $\bullet$  left() / right() / mid()
- chop() / chopped() / truncate() [/ trim()] / trimmed()
- toString()
- to{Latin1,Local8Bit,Utf8,Ucs4}()
- relational operators / qHash()

Target for 5.11: All const QString API (within reason)

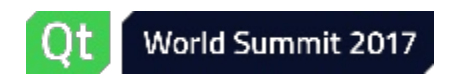

 $AKDAB$ 

### Intentionally Unsupported

- mutating functions
- split() → [QStringTokenizer]
- number()  $\rightarrow$  [fromNumber()]
- magic

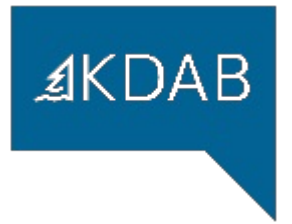

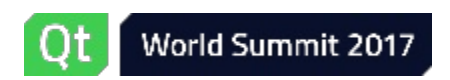

Magic

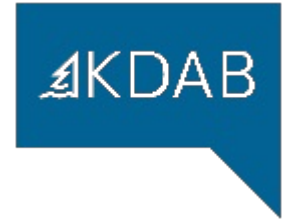

## $1$  QString::mid(int pos, int n = -1)

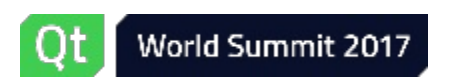

## Magic (cont'd)

```
1 QContainerImplHelper::mid(int originalLength, int &position, int &length)
 2 -> CutResult
 3 {
 4 if (position > originalLength)
 5 return Null; // 1 branch
 6
 7 if (position < 0) {
 8 if (length < 0 || length + position >= originalLength)
 9 return Full; // 3-4 branches
10 if (length + position \leq 0)
11 return Null; example the set of the set of the set of the set of the set of the set of the set of the set of the set of the set of the set of the set of the set of the set of the set of the set of the set of the set of 
12 length += position;
13 position = 0;
14 } else if (uint(length) > uint(originalLength - position)) {
15 length = originalLength - position;
16 }
17
18 if (position == 0 && length == originalLength)
19 return Full; \sqrt{2} // 4-5 branches
20
21 return length > 0 ? Subset : Empty; \frac{1}{5.6} branches
22 }
```
 $AKDAB$ 

No Magic

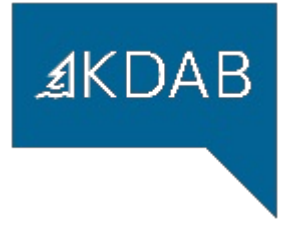

#### 1 QStringView::mid(qssize\_t pos) 2 QStringView::mid(qssize<sup>t</sup> pos, qssize t n)

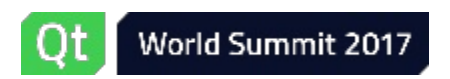

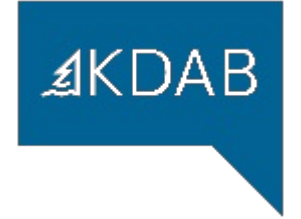

 QStringView::mid(qssize\_t pos) { return {data() + pos, size() - pos}; } QStringView::mid(qssize\_t pos, qssize\_t n) { return {data() + pos, n}; }

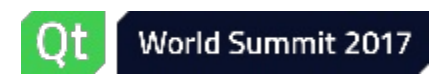

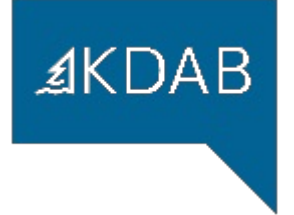

## QStringView as an Interface Type

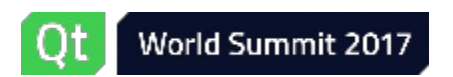

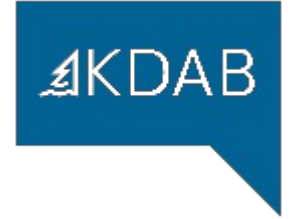

## 1 int countXs(QStringView s)

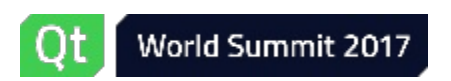

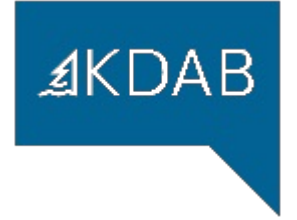

## 1 QStringView pluginName()

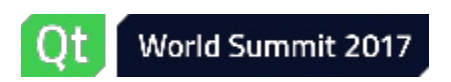

Using QStringView p.26

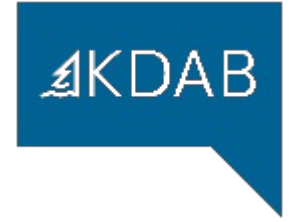

## 1 QStringView sv = someFunc();

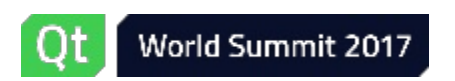

Using QStringView p.27

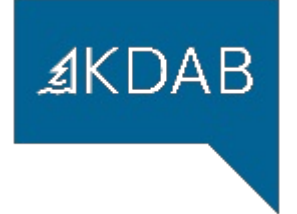

## $1$  auto  $r =$  someFunc();  $2$  auto sv = QStringView{r};

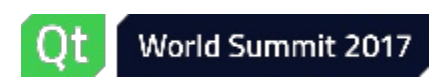

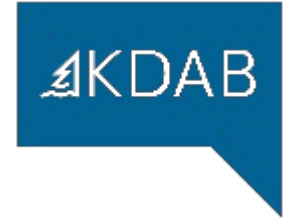

## 1 auto  $c = countXs(somefunc())$ ;

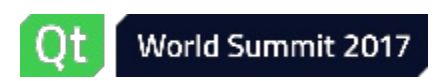

Using QStringView p.29

#### **Conclusion**

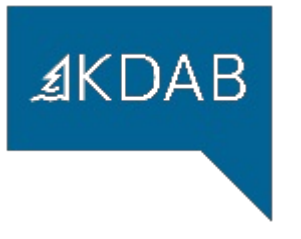

#### Use QStringView as

- function argument ⇒ everything ok
- return argument ⇒ document lifetime
- automatic or member variable ⇒ watch out for lifetime issues

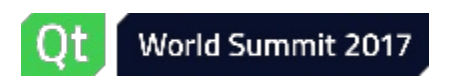

API Patterns For QStringView

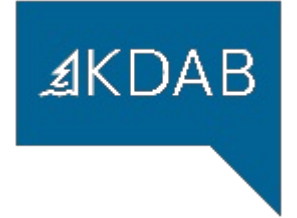

## API Patterns For QStringView

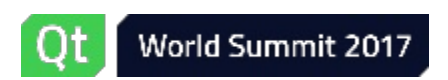

API Patterns For QStringView example and the position of the p.31

Legacy

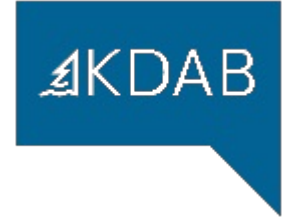

## 1 void f(const QString &); // legacy 2 void f(QStringView); // never ambiguous

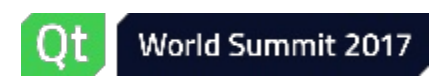

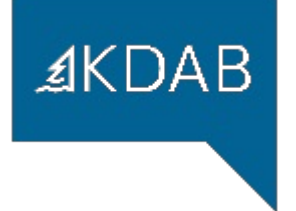

## 1 void f(const QString &) 2 { return f(QStringView{s}); } 3 void f(QStringView);

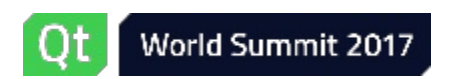

**Setters** 

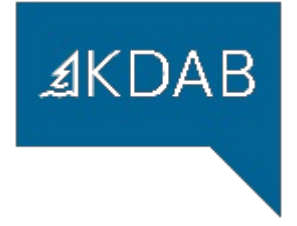

## 1 void f(QString s); // take by value 2 void f(QStringView); // never ambiguous

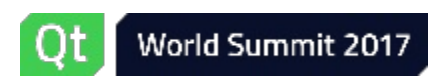

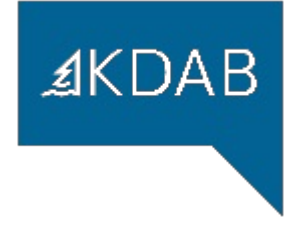

## 1 void f(QString s); // take by value 2 void f(QStringView sv) { return f(sv.toString()); }

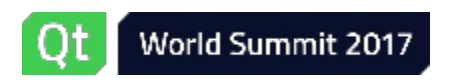

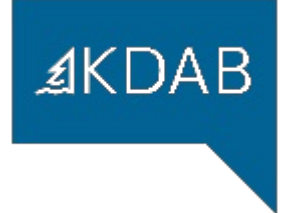

## void f(QStringView); void f(QLatin1String); void f(QChar); void f(const QString &);

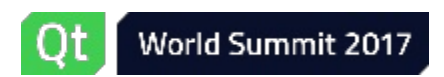
High-Performance Delegation

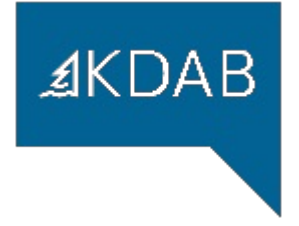

- void f(QStringView);
- void f(QLatin1String);
- void f(QChar) { return f(QStringView{&c, 1}); }
- void f(const QString &s) { return f(QStringView{s}); }

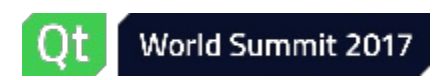

#### **Getters**

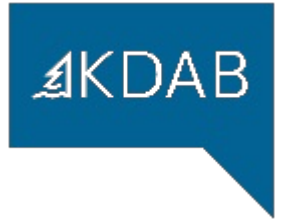

## 1 QStringView f();

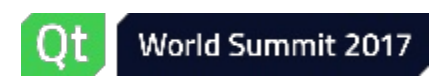

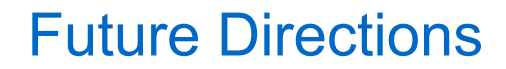

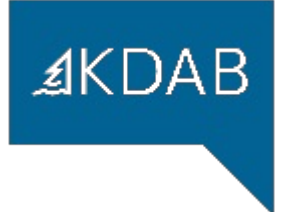

# Future Directions

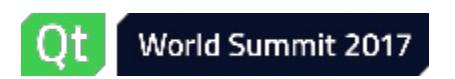

#### Complete Const QString API (Qt 5.11)

- mainly missing:
	- contains()
	- indexOf()
	- split()
		- WONTFIX ([slide](gotoPage://41) 41)
	- number  $\rightarrow$  string  $\rightarrow$  number
		- new API ([slide](gotoPage://47) 47)

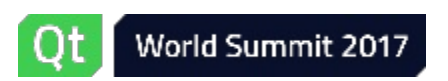

 $AKDAB$ 

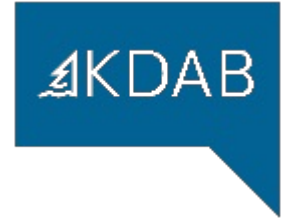

### Remember: QStringView to avoid allocations

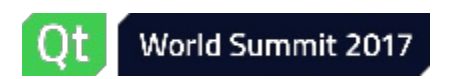

QStringTokenizer (cont'd)

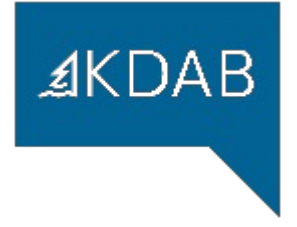

## QVector<QStringView> split(QStringView sep, ~~~)

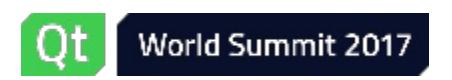

QStringTokenizer (cont'd)

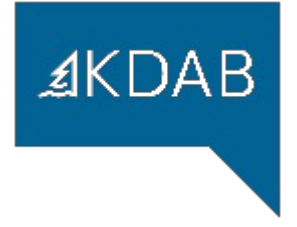

## QVector<QStringView> split(QStringView sep, ~~~)

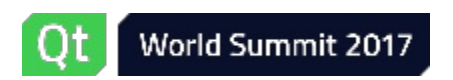

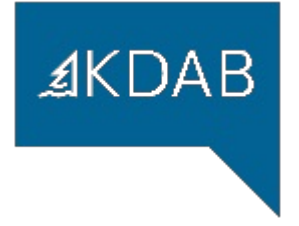

# QVector<QStringView> split(QStringView sep, ~~~)

- Allocates memory
- Is not cache-friendly

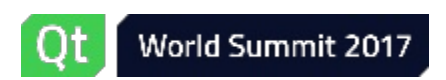

QStringTokenizer (cont'd)

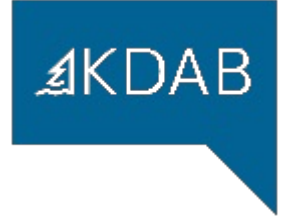

## Solution: QStringTokenizer

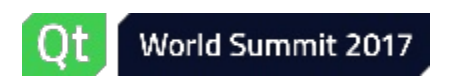

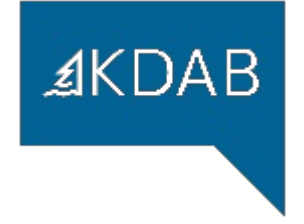

```
1 int countXsInCommaSeparatedList(QStringView s) {
2 int result = 0;<br>3 for (auto part
3 for (auto part : QStringTokenizer{s, u"
,
"})
             if (part.trimmed() == QLatin1Char{'X'})
                  5 ++result;
        return result;
\begin{array}{c} 4 \\ 5 \\ 6 \\ 7 \end{array}
```
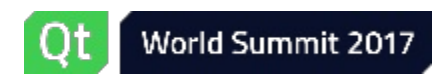

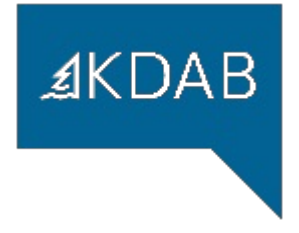

#### 1 QString QString::number(int i, ~~~); // allocates

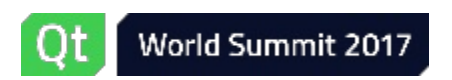

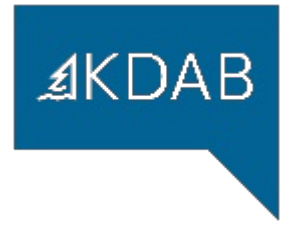

#### 1 QFormattedNumber<int> QStringView::number(int i, ~~~);

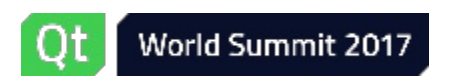

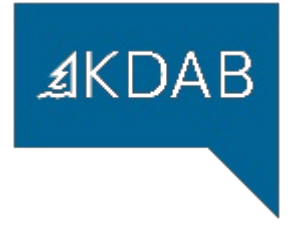

#### 1 int QString::toInt(bool \*ok, ~~~); // out parameter

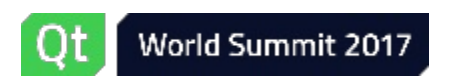

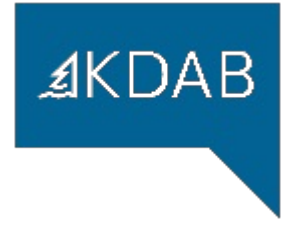

```
1 bool ok; // init? to true or false?
2 int r = QString::toInt(\&ok, \sim\sim);
3 if (ok) {
4 // use 'r'
```
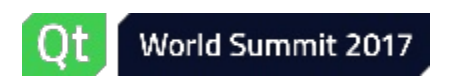

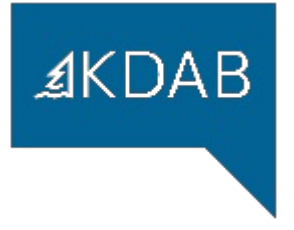

### Hint: **Return** Return Values!

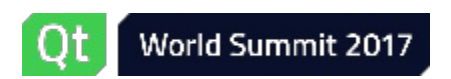

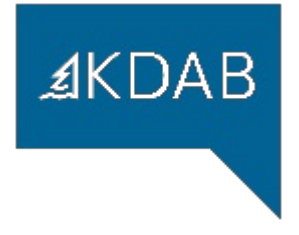

#### 1 std::expected<int> QString::toNumber<int>(~~~);

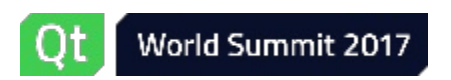

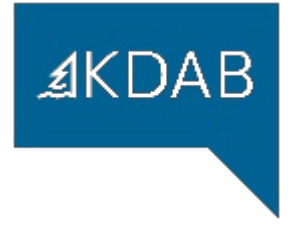

#### 1 QResult<int> QString::toNumber<int>( ~~~ ) ;

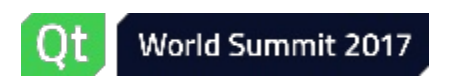

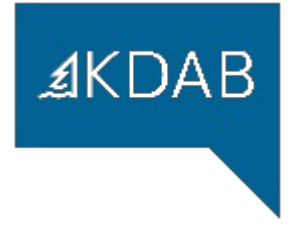

#### 1 if (auto  $r = QString::toInt(\sim\sim))$  { 2 // use \*r

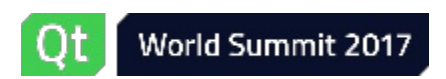

QUtf8String / QByteArrayView

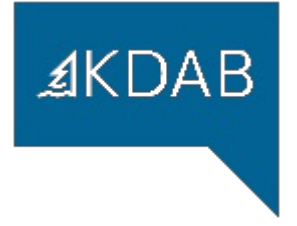

## What is QByteArray?

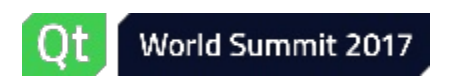

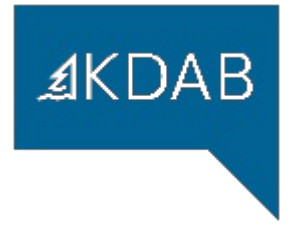

### QByteArray semantic overload:

- binary data
- UTF-8-encoded strings

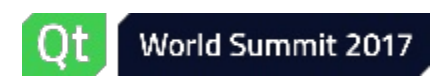

QUtf8String / QByteArrayView (cont'd)

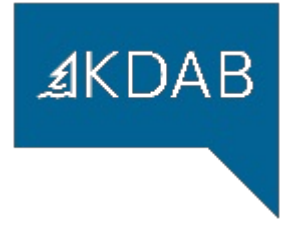

### What does f(const QByteArray &) expect?

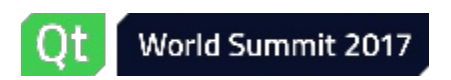

QUtf8String / QByteArrayView (cont'd)

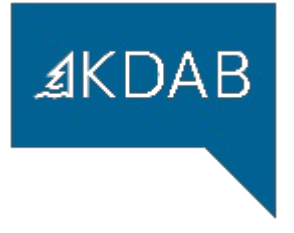

## (Partial) Solution: QUtf8String(View?)

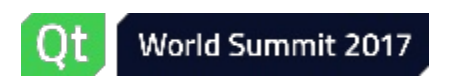

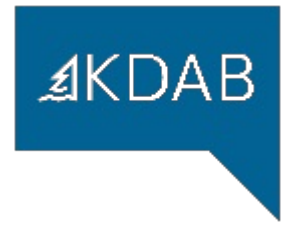

## QUtf8String: Like QLatin1String, but for UTF-8 char\*s

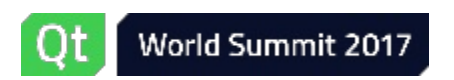

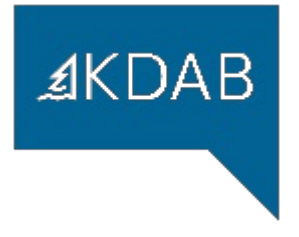

#### QString ← QUtf8String: implicit QUtf8String ← {QByteArray, const char\*}: explicit

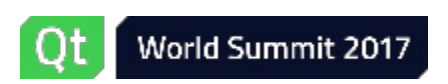

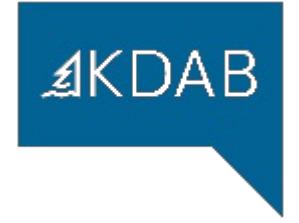

# Heterogeneous Associative Container Lookup

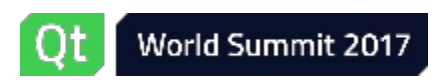

Heterogeneous Associative Container Lookup p.61

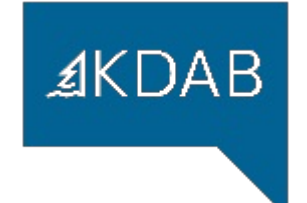

#### Qt containers lack heterogeneous lookup

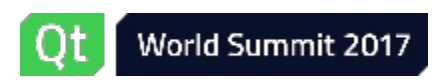

Heterogeneous Associative Container Lookup **Fig. 10.62** p.62

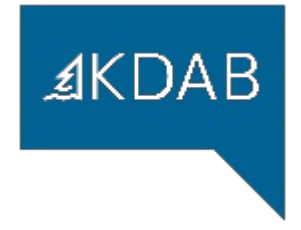

```
1 QMap<QString, QString> replacements = \sim\sim;
2 // \sim ~
3 auto it1 = replacements.find("$i"); // allocates
4 auto it2 = replacements.find(QStringView(u"$i")); // allocates
5 auto it3 = replacements.find(QStringLiteral("$i")); // duplicates
```
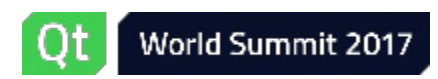

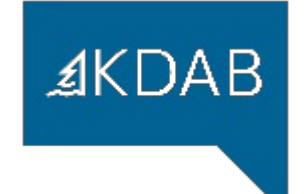

## How many find() functions?

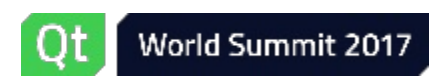

Heterogeneous Associative Container Lookup **Example 2018** p.64

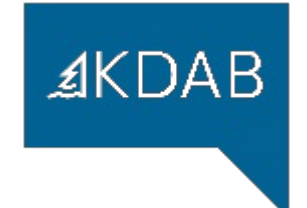

#### STL containers have heterogeneous lookup

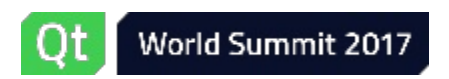

Heterogeneous Associative Container Lookup **Example 2018** p.65

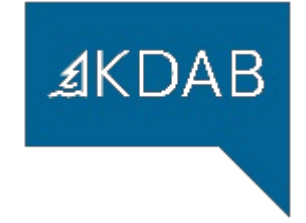

```
1 std::map<QString, QString, std::less<>> replacements = \sim\sim;
2 // \sim ~
3 auto it1 = replacements.find("\sin"); \frac{1}{2} // no alloc
4 auto it2 = replacements.find(QStringView(u"\$i")); // no alloc
5 auto it3 = replacements.find(QStringLiteral("$i")); // no alloc
6 auto it4 = replacements.find("\frac{1}{2}date"); \frac{1}{2} no alloc
```
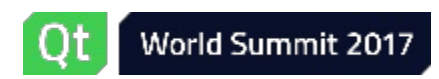

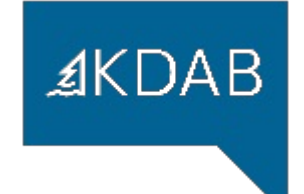

## How many find() functions?

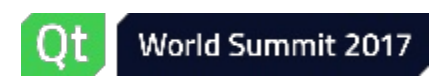

Heterogeneous Associative Container Lookup p.67

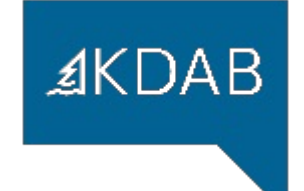

#### Can we do better?

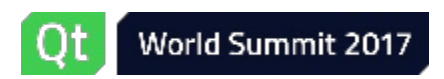

Heterogeneous Associative Container Lookup **Example 2018** p.68

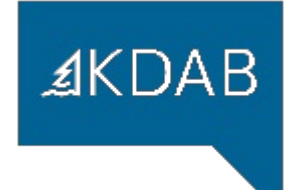

# Yes, we can!

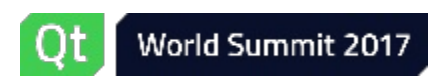

Heterogeneous Associative Container Lookup **Example 2018** p.69

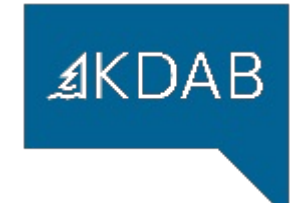

#### struct Replacement { QString from, to; };

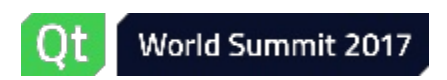

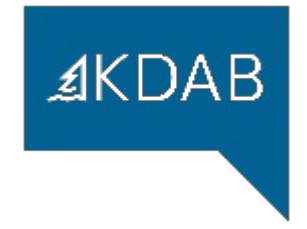

```
1 const QHash<QStringView, Replacement> replacements = \sim\sim;
2
3 auto it1 = replacements.find(u"$i"); \frac{1}{2} // doesn't allo
4 auto it2 = replacements.find(QStringView(u"\i)); // doesn't allo
5 auto it3 = replacements.find(QStringLiteral("$i")); // doesn't allo
6 auto it4 = replacements.find(u"$date"); // doesn't alloc
```
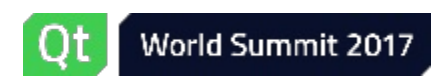

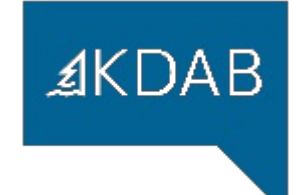

## How many find() functions?

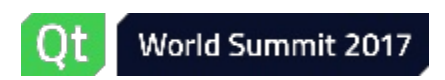

Heterogeneous Associative Container Lookup **Example 2018** p.72
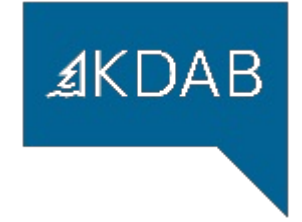

```
1 QHash<QStringView, Replacement> replacements = \sim\sim;
2
3 auto [name, text] = parseEntity(\sim\sim);
4 auto repl = Replacement{name.toString(), text.toString()};
5 replacement.insert(repl.name, std::move(repl));
```
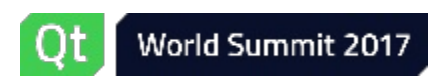

Heterogeneous Associative Container Lookup (cont'd)

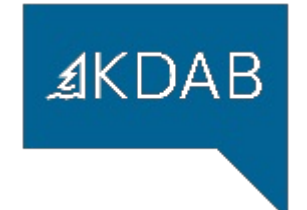

#### General Pattern, not limited to QStringView

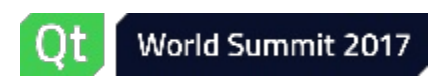

Heterogeneous Associative Container Lookup **Example 2018** p.74

Technical Deep Dive: Managing Overloads

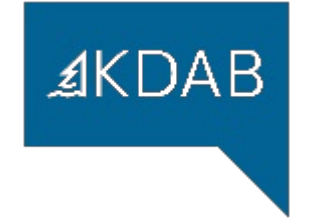

# Technical Deep Dive: Managing Overloads

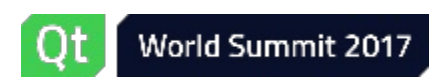

Technical Deep Dive: Managing Overloads **p.75** p.75

Managing Overloads

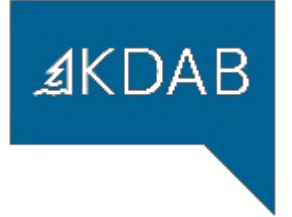

#### Gradual Introduction

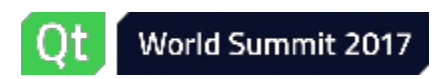

Technical Deep Dive: Managing Overloads **p.76** p.76

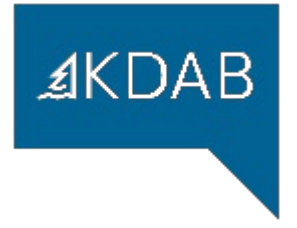

### QString / QStringView overloads

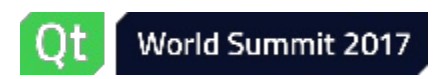

Technical Deep Dive: Managing Overloads **p.77** p.77

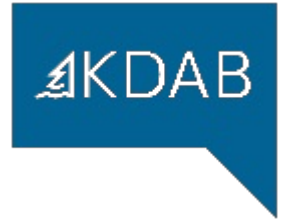

#### No ambiguities

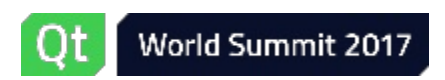

Technical Deep Dive: Managing Overloads **p.78** p.78

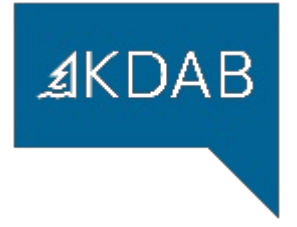

### QStringView ← T → QString

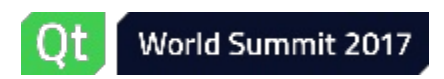

Technical Deep Dive: Managing Overloads **p.79** p.79

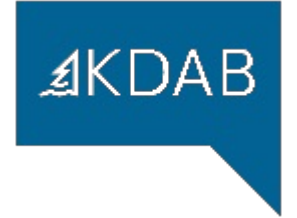

# MSVC

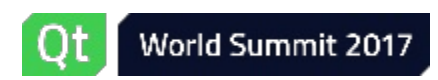

Technical Deep Dive: Managing Overloads **p.80** p.80

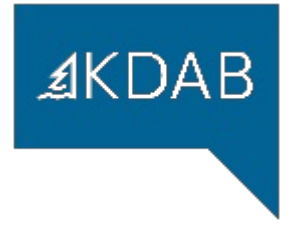

#### $QStringView$  v =  $QLating("hello")$ ;

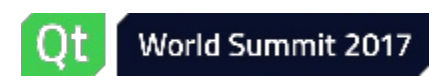

Technical Deep Dive: Managing Overloads **p.81** p.81

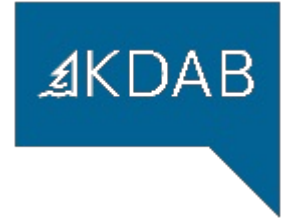

#### How would you solve:

- 1. QStringView ← QString implicit
- 2. But error on QStringView(QLatin1String())

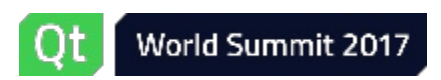

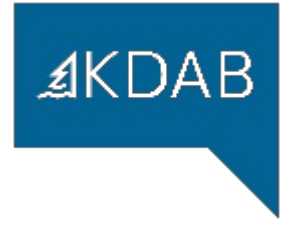

#### Solution: Constrained Templates

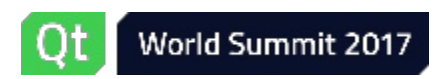

Technical Deep Dive: Managing Overloads **p.83** p.83

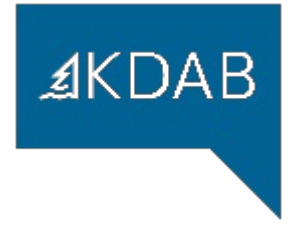

```
1 template <typename String>
2 requires std::is same<String, QString>
3 QStringView(const String &s)
4 : QStringView(s.isNull() ? nullptr : s.data(), s.size())
5 {}
```
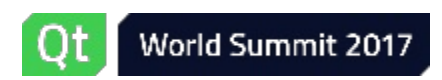

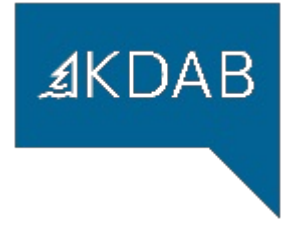

#### Solution: SFINAE

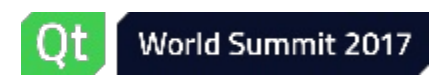

Technical Deep Dive: Managing Overloads **p.85** p.85

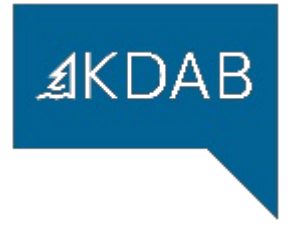

```
1 template <typename String,
2<br>3 typename = std::enable_if_t<<br>std::is_sa
3 std::is_same<String, QString>>>
 4 QStringView(const String &s)
5 : QStringView(s.isNull() ? nullptr : s.data(), s.size())
6 {}
```
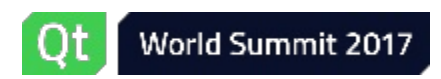

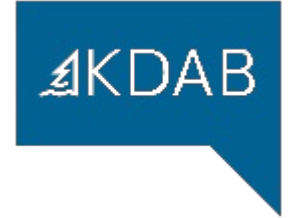

# MSVC

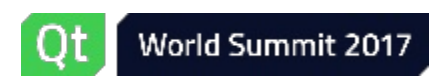

Technical Deep Dive: Managing Overloads **p.87** p.87

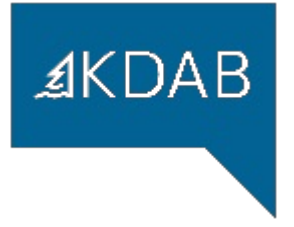

#### Ville: "Try a non-type parameter"

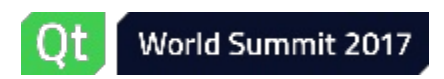

Technical Deep Dive: Managing Overloads **p.88** p.88

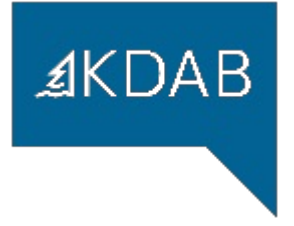

#### me: "a ... what? ... how?"

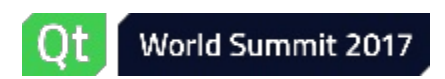

Technical Deep Dive: Managing Overloads **p.89** p.89

```
1 template <typename String>
2 using if qstring = std::enable if t<
3 std::is_same<String, QString>,
\begin{array}{ccc} 4 & \text{bool} \ 5 & \text{on} \end{array}> :
6 template <typename String, if_qstring_like<String> = true>
7 QStringView(const String &s)
8 : QStringView(s.isNull() ? nullptr : s.data(), s.size())
9 {}
```
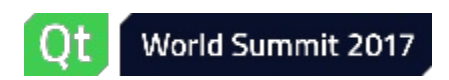

 $AKDAB$ 

Technical Deep Dive: Contracts

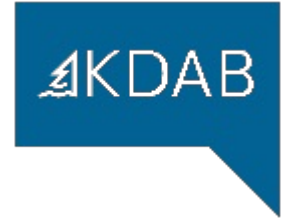

## Technical Deep Dive: Contracts

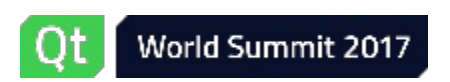

Technical Deep Dive: Contracts **p.91** p.91

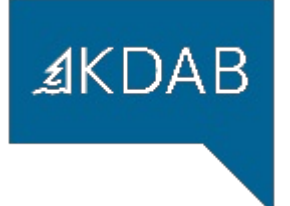

#### Contracts Recap

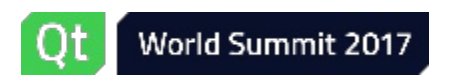

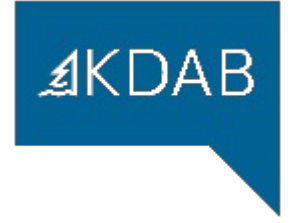

#### Preconditions + Postconditions = Contract

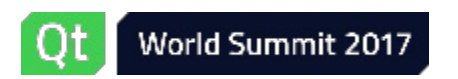

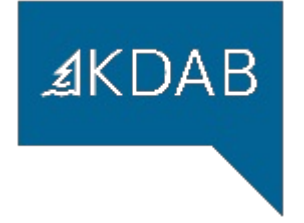

#### Precondition: Predicate p

\n- $$
p()
$$
 == true  $\Rightarrow$  can call function
\n- $p()$  == false  $\Rightarrow$  UB to call function
\n

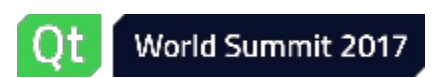

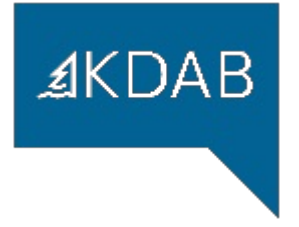

#### Precondition Example: std:: lower bound(f, l, v, cmp)

- $\bullet$  [f,l) is a valid rage
- [f,l) is sorted according to cmp
- cmp is a Strict Weak Order
- EqualityComparable<decltype(v), ValueType(f)>

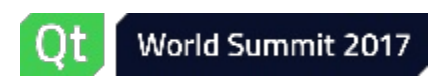

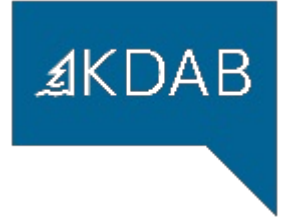

#### Calling a function out of contract  $\Rightarrow$  UB

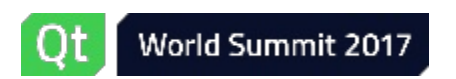

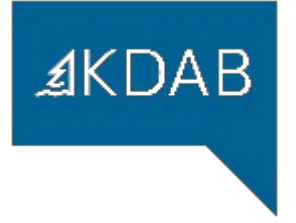

#### What about "valid parameter values"?

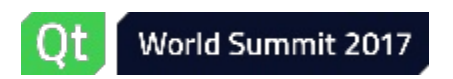

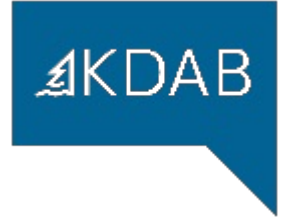

#### $∀$  parameters  $P$   $p$ :  $p ∈ Domain(P)$

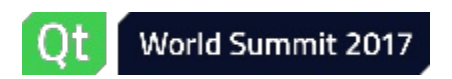

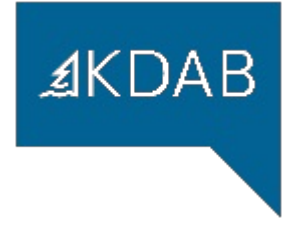

## ∃ parameter P p,  $p \notin Domain(P) \Rightarrow \text{UB}$  has happened

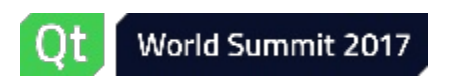

Technical Deep Dive: Contracts p.99

QStringView vs. (ptr, len)

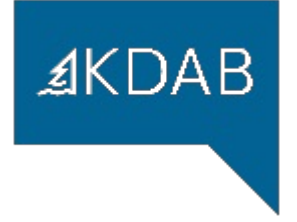

### QStringView(ptr, len)

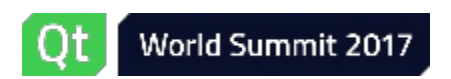

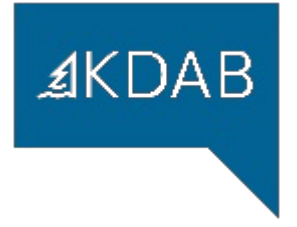

#### char16\_t a[16]; fun(QStringView{a, 16}); // UB: uninitialized

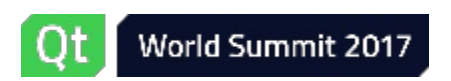

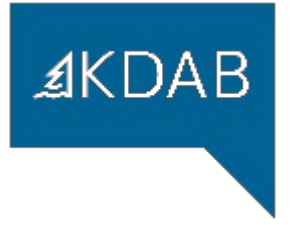

#### char16\_t a[16]; fun(a, 16); // UB: uninitialized

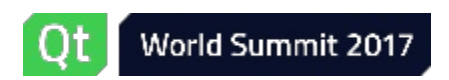

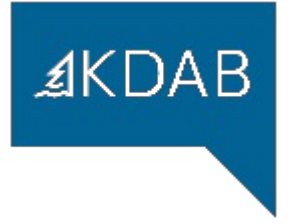

#### char16\_t a[16] =  $\{\}$ ; fun(a, 17); // UB: off-by-one

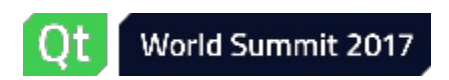

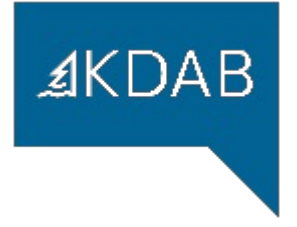

#### f(QStringView) noexcept // wide contract f(const QChar\* , int); // narrow contract

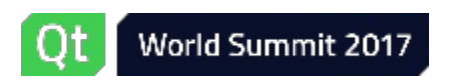

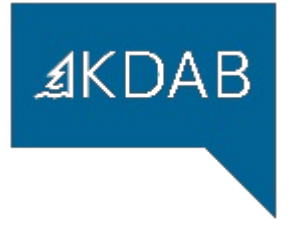

#### Does it matter?

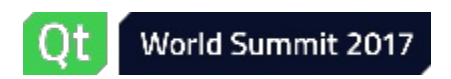

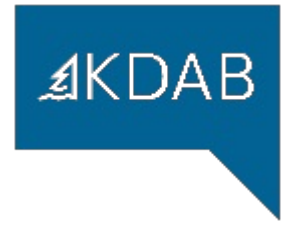

### What if you could check (ptr, len) is a valid range?

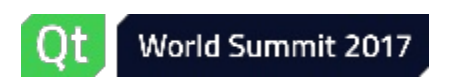

#### Valgrind Range Checking

Uploaded 2017-05-05 10:37

Submit Type Cherry Pick

Updated 2017-07-08 03:48

Status Review in Progress

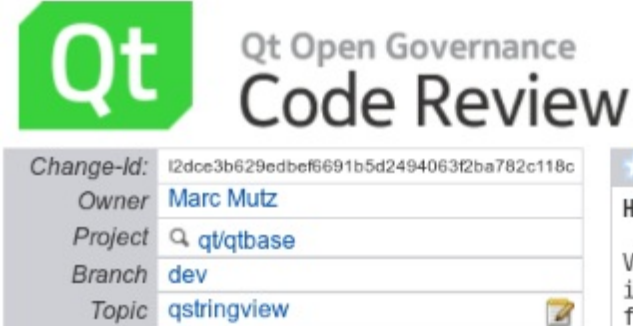

#### Have Valgrind optionally assert the validity of QStringViews on construction Valgrind allows user code to request certain checks at runtime. including a check for a defined range. Of course, such checks are fundamentally incompatible with the concept of constexpr functions. But we can at least hope to use the common trick and stash non-constexpr-parts away in a ternary operator. Unfortunately, the macro Valgrind uses is not suitable for use in a constexpr function, not even when locked away in a ternary:

#### https://bugs.kde.org/show\_bug.cgi?id=379537

Commit Message

Work around the issue by double-locking: first lock the macro away in a 0 ALWAYS INLINE functions, then lock the function invocation away in one leg of a ternary operator.

This way, if the checks are not requested, the function retains its constexpr'ness. OTOH, if the check is requested, the function is technically constexpr, but essentially only for pathological arguments like (nullptr, 0), but that's ok. Until C++ adds a constexpr operator, we have to trade constexpr for dynamic instrumentation.

Change-Id: I2dce3b629edbef6691b5d2494063f2ba782c118c

#### Coming soon to a Qt near you...

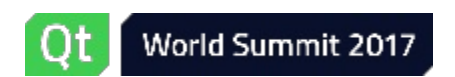

 $A KDAB$ 

Permalink<sup>2</sup>

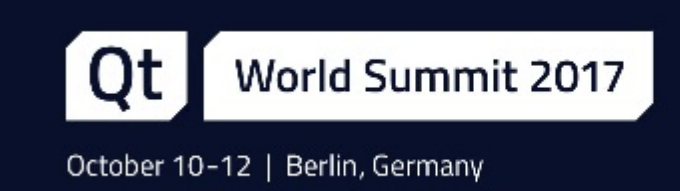

## Thank you!

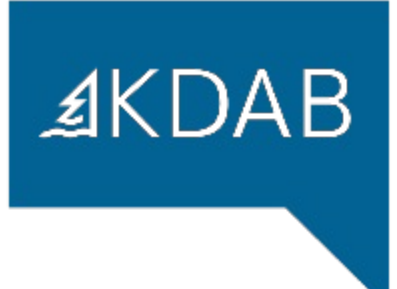

www.kdab.com

marc.mutz@kdab.com